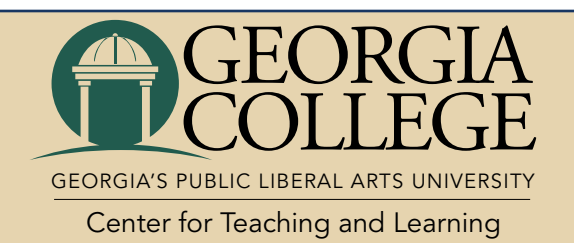

# Staff Spotlight

**July 2021 Issue 7 News Update Center for Teaching and Learning**

**QM Success Stories Teaching Beyond the Content: Embedding Workforce Skill Development into the Curriculum**

#### **July 21, 1 p.m.**

Participants will learn one approach to implementing a skill development model, identify common workforce skills that can easily be embedded into the curriculum, explore strategies for adding a skill development focus into pre-existing lessons and assignments, and discover how workforce skills tie to QM Standards.

**[Register for this free](http://qmprogram.org/qmresources/registration/index.cfm?sid=21062&utm_source=a.+Quality+Matters+Digital+Communications&utm_campaign=5f195c538c-EMAIL_qmss_july_2021&utm_medium=email&utm_term=0_355a0627da-5f195c538c-34401466&goal=0_355a0627da-5f195c538c-34401466)  [webinar today!](http://qmprogram.org/qmresources/registration/index.cfm?sid=21062&utm_source=a.+Quality+Matters+Digital+Communications&utm_campaign=5f195c538c-EMAIL_qmss_july_2021&utm_medium=email&utm_term=0_355a0627da-5f195c538c-34401466&goal=0_355a0627da-5f195c538c-34401466)**

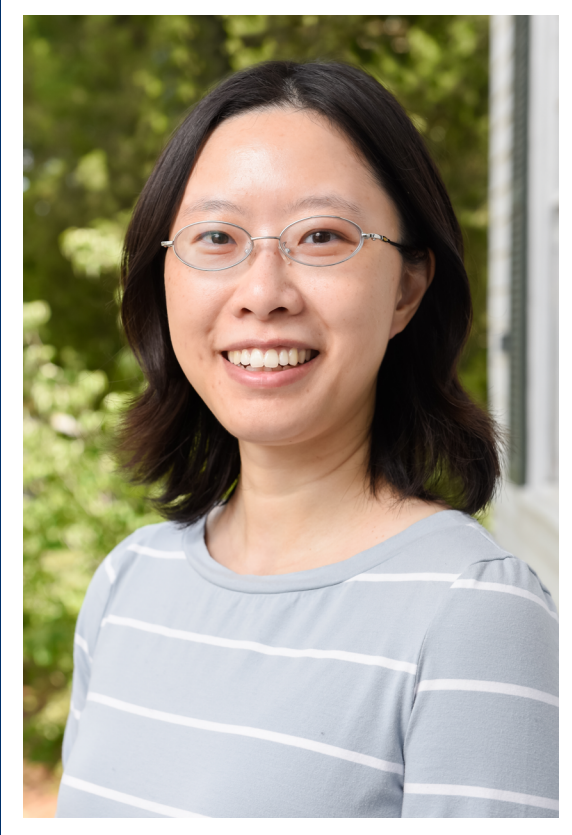

Dr. Si Zhang, Instructional Technology Staff Specialist UGA's College of Education, she fell in

The Center for Teaching and Learning welcomes Dr. Si Zhang as our new Instructional Technology Staff Specialist! Si began her first day on July 1, taking over Barb Szyjko's position after Barb's recent retirement. Si brings with her a wealth of knowledge and a passion for teaching and technology. Her willingness to try new things, her understanding of people with diverse backgrounds, and her perspective on service to others as a mutual learning experience makes her a wonderful fit. If you have a chance, please reach out to welcome her to the Center.

Si earned her bachelor's degree in English Education in China and her Master of Education in Language and Literacy Education at the University of Georgia (UGA). Her master's studies taught her a lot about digital literacy, and initially, that was her focus for her doctorate. However, during her work in a faculty development program in

love with using technology in teaching

and changed that focus, recently completing her Ph.D. in Learning, Design, and Technology, also at UGA.

In her role at Georgia College, Si hopes to promote student-centered learning as we engage with a rapidly changing world. Everyone has access to so much information on the Internet and the higher education community needs to empower students to use the methods of learning for themselves. We should strive to assist students to own their learning process and become the facilitators students need to guide them through their journey. While technology is important to this learning, it is not at its core, because tools change. At the same time, it's important to recognize that technology can benefit teacher-student interactions.

When Si was at UGA, she taught the undergraduate course for pre-service teachers to prepare them for teaching with technology. One of her goals was to help her students by building connections with in-service teachers while they were still in the program. Si had already interacted with the robust community of educators on Twitter and had an idea to integrate Twitter into the curriculum. She worked with two other instructors to plan and institute a Twitter Chats activity in the classroom for over 100 students. Si's greatest joy was helping students realize that technology and media, such as Twitter, can be used professionally. Si and her fellow instructors were also able to find options for students who avoided social media. *cont. next page*

One of Si's strengths is her willingness to try new things and keep an open mind. Helping others comes naturally to her; she develops collaborative relationships between herself and those she's serving. Because Si comes from a very different culture, she likes to understand the nuances of a person's background and past experiences because these contribute to a person's worldview and affect their perspectives on everything, including teaching. Si sees something very special in conversations that involve people of different backgrounds who hold different viewpoints and make the effort to understand and accept each other as stakeholders in the world. As an instructional technology staff specialist, Si will work with our instructional designers and faculty to find ways to best use old and new technologies for teaching and learning. She'll also help faculty, staff, and students troubleshoot any issues that they're having in GeorgiaVIEW, our learning management system. Her goal is to always make everyone feel comfortable to come for help again and again.

Si is motivated by the opportunity to contribute to the fundamental transformation of higher education from a teacher-centered system to a student-centered system. When she's not working, she loves spending time with her cat, Boba. She's looking forward to getting back to traveling after the pandemic!

### **News from the CTL**

#### **Faculty Research Grants Round I - Application Period Opens September 1**

The call for research grant proposals for Round I opens September 1, with a deadline of 5 p.m. on September 17. Awarded funds must be expended by May 1, 2022. Applicants should read the **[guidance provided by Academic Affairs](http://gcsu.smartcatalogiq.com/en/Policy-Manual/Policy-Manual/Academic-Affairs/EmploymentPolicies-Procedures-Benefits/Faculty-Professional-Development-Opportunities/Faculty-Research/Faculty-Research-Grants)**. For more information, please see the **[Program Call for Submissions](https://www.gcsu.edu/ctl/faculty-research-grants-center-for-teaching-and-learning)**.

Grant Amount: Up to \$5,000.00

Application Period: September 1 - September 17

Winners Announced: October 5

For assistance, please contact the Center for Teaching and Learning at **[ctl@gcsu.](mailto:ctl%40gcsu.edu?subject=) [edu](mailto:ctl%40gcsu.edu?subject=)**, or call 478-445-2520.

#### **Inclusive Excellence Faculty Research Grants - Application Period Opens September 1**

The purpose of this grant program is to provide funding for Georgia College faculty to conduct research on topics regarding inclusive excellence in the discipline and beyond. Faculty can address inclusive excellence in a variety of ways including examining underserved populations; researching the effect of educational, economic, health, and environmental disparities; analyzing public policies and their impact on society; investigating historical events; evaluating effective and inclusive teaching; discovering the roles of specific learning outcomes in including or excluding learners; identifying the impact of the use of technology on certain populations; and recognizing the student's agency in successfully matriculating through the coursework. Awarded funds must be expended by May 1, 2022. For more information, please see the **[Program Announcement](https://www.gcsu.edu/ctl/inclusive-excellence)**.

Grant Amount: Up to \$4,000.00

Application Period: September 1 - September 17

Winners Announced: October 5

For assistance, please contact the Center for Teaching and learning at **[ctl@gcsu.](mailto:ctl%40gcsu.edu?subject=) [edu](mailto:ctl%40gcsu.edu?subject=)**, or call 478-445-2520.

#### **Keep Up with the Center for Teaching and Learning on Social Media!**

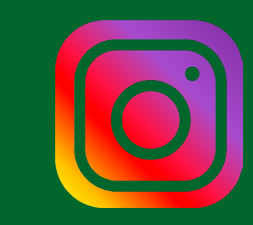

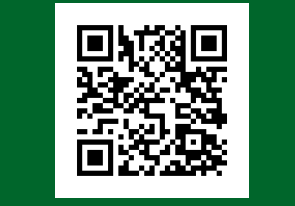

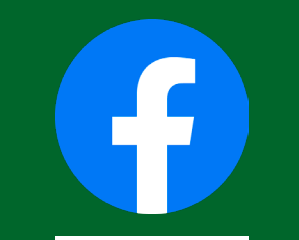

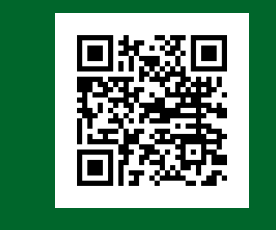

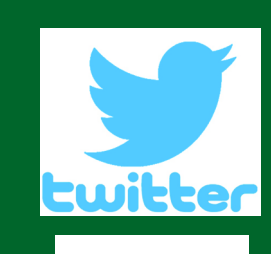

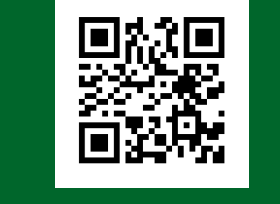

## **CTL Teaching Tip**

#### **Pedagogy of Healing: Bearing Witness to Trauma and Resilience**

"A recent Student Voice survey from Inside Higher Ed and College Pulse, with support from Kaplan, examined how students feel about their level of success this year and what they predict their success will be in fall 2021. Fifty percent of students who participated in the survey (total 1,411) chose "mental health" as a source of concern regarding their ability to "complete coursework and get good grades." These mental health concerns among students were documented previously by the JED Foundation's and Active Minds' 2020 survey of college student mental health.

"What can we, as faculty and educators, possibly do to help attend to our students' mental health and ameliorate their anxiety, depression, and loneliness?

"In answering that question, I recognize that first, we do not need to be therapists or have any formal training in counseling. Our job is not to diagnose or fix. Parker Palmer, founder of the South Carolina-based Center for Courage & Renewal, reminds us, 'The human soul does not want to be advised or fixed or saved. It simply wants to be witnessed -- to be seen, heard, and companioned exactly as it is." Second, and related to my first point, we each bring remarkable and rich assets and experiences that enable us to create the space for ourselves and our students to connect and reconnect; in doing so we can work with our students to leverage the healing power of what Naomi Shihab Nye calls the 'tender gravity of kindness.' Nye connects our potential to experience kindness to our ability to know, experience, connect with and bear witness to others' sorrow.

"When we bear witness, we acknowledge and advocate for truth -- our students' struggles, pains and griefs -- and in doing so, we validate and empower them to heal. By using our positionality and proximity to our students, we can transform the classroom into a bridge that allows them to move from an uncertain, painful, disenchanted present to a future they can feel excited about and look forward to."

Read **[Mays Imad's article](https://www.insidehighered.com/views/2021/07/08/how-faculty-can-support-college-students%E2%80%99-mental-health-fall-opinion)** to learn more about the 13 actions professors and other educators can take to help promote students' mental health before and during the fall semester.

### GeorgiaVIEW Updates for July

#### **Rubrics**

To increase the value of rubric criterion groups, it is now possible to reorder those criterion groups in the New Rubric Creation Experience. If more than one criterion group appears in your rubric, direction arrows appear to the left of the criterion group header to reorder the criterion groups in the rubric.

### **Webex Roundup for July - Tips and Tricks**

#### **Invite & Remind**

Have a meeting that has already started and need to invite someone? Or need to remind someone to join? You can do both right within your meeting using the Invite & Remind feature. In the meeting click the More Options button and select Invite and remind. You can use the Email section for sending invites to anyone you want to join your meeting. There is also a Phone section where you can invite phone-only users. These users would only be joining via audio so they would not see participant video or shared content. The Remind section is for users who previously received an invite but have not joined the meeting. Webex will resend the invite to remind them of the meeting in progress.

#### **Avoid Scrolling to Find Content**

Instead of scrolling to find that screenshot or link you shared, just navigate to the Content tab to easily see items that were shared. You will see four sections: Files, Whiteboards, Links and Recordings. To get a better view of your files, you can choose between sorting them in List View or Grid View.

#### **Add a Site Shortcut**

By adding a website shortcut to a space, you can keep important information right where your team needs it. Space members can click on the tab to open and browse any website from inside a Webex space. You can add multiple shortcuts to a Webex space.

#### **Pin Messages in a Space**

You can pin messages in a space so that others can easily access important content, such as, files and links, no matter when they were posted. You can also pin a message as a banner at the top of the space, so it is visible to everyone in the space.

#### **Attendance**

Instructors can now restore mistakenly deleted attendance registers and associated session data. You can delete registers individually on the Attendance Registers page or in bulk.

#### **Brightspace Editor**

New features include the *format painter*, which allows users to copy and apply text formatting, and *@mentions* in Discussions, which allows you to tag other users in a post.

#### **LaTeX Equations in Quiz Questions**

Scientific and mathematical equations are rendered seamlessly without the need to use the LaTeX equation option in the Equation Editor.

#### **Email**

When users send email messages, the sent messages are automatically saved in the Sent Mail folder. As a result, the User Account > Email Settings > Save a copy of each outgoing message to the Sent Mail folder check box is no longer available.

### News from IT

Summer is winding down, and Fall semester is already beginning to ramp up here in IT. The technical component of the student email migration itself went very well, but we have found that students are having a difficult time getting their phone apps to pull the new email credentials. If you hear of a student having problems, please refer them to the website or have them contact the Serve Help Desk at 478- 445-7378 (SERV) for assistance.

We are working on completing as much work as possible on the classroom computer and AV upgrades. Equipment and vendor technician shortages have impacted some of our timelines, so some of the work may not be done before classes start. We will provide more information on what you can expect as we get closer to the official start date.

We look forward to seeing you all back on campus soon!

- Susan Kerr, CIO

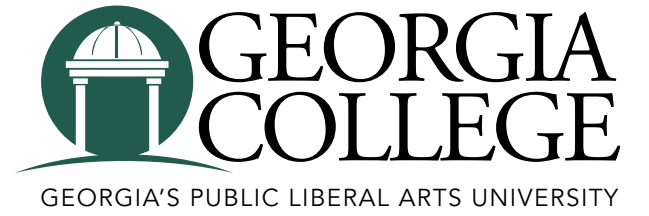

Center for Teaching and Learning

### **Have Suggestions? Need Help?**

**Contact Us**

**Phone: 478-445-2520**

#### **Email: [ctl@gcsu.edu](mailto:ctl%40gcsu.edu?subject=)**

**Location: Ina Dillard Russell Library, Room 375**